## Table Runner\_915 x 1728 - template v1

## Scale : 100%

## Please read the following before setting up your artwork.

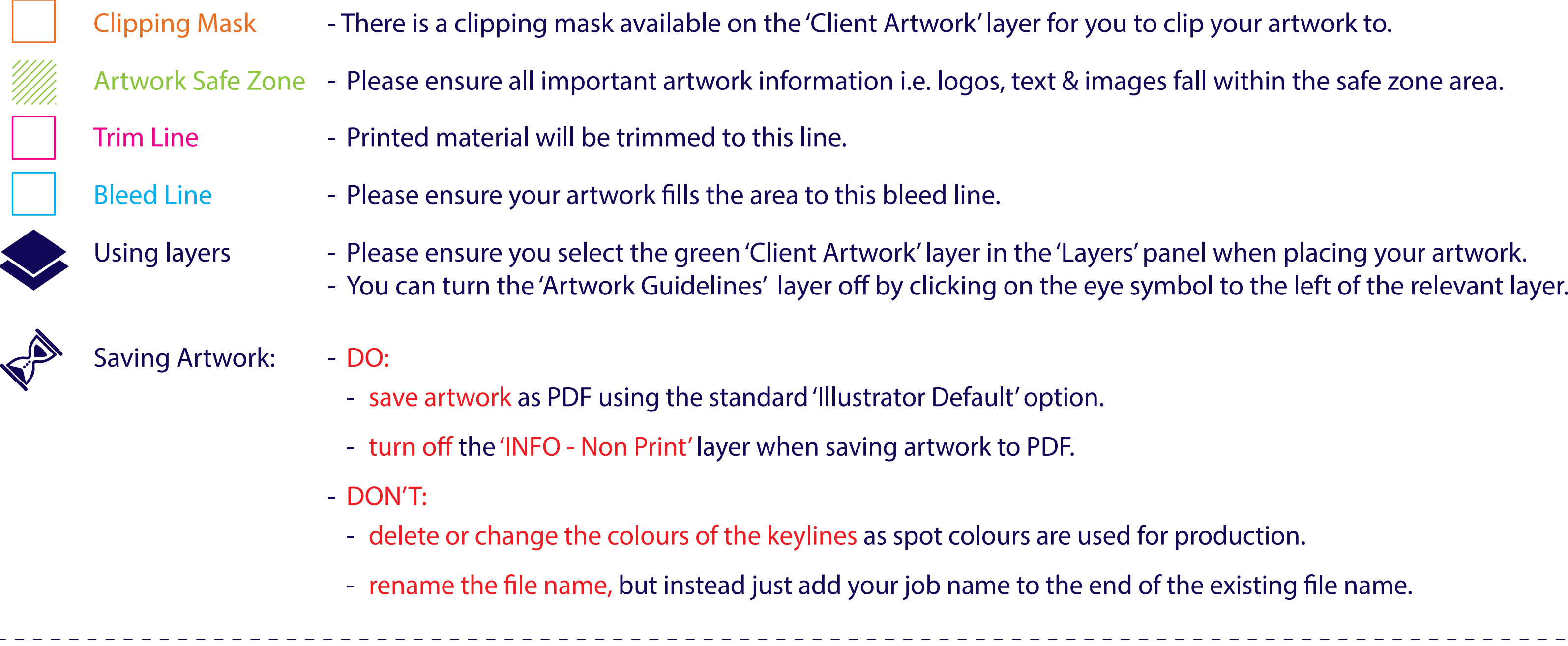

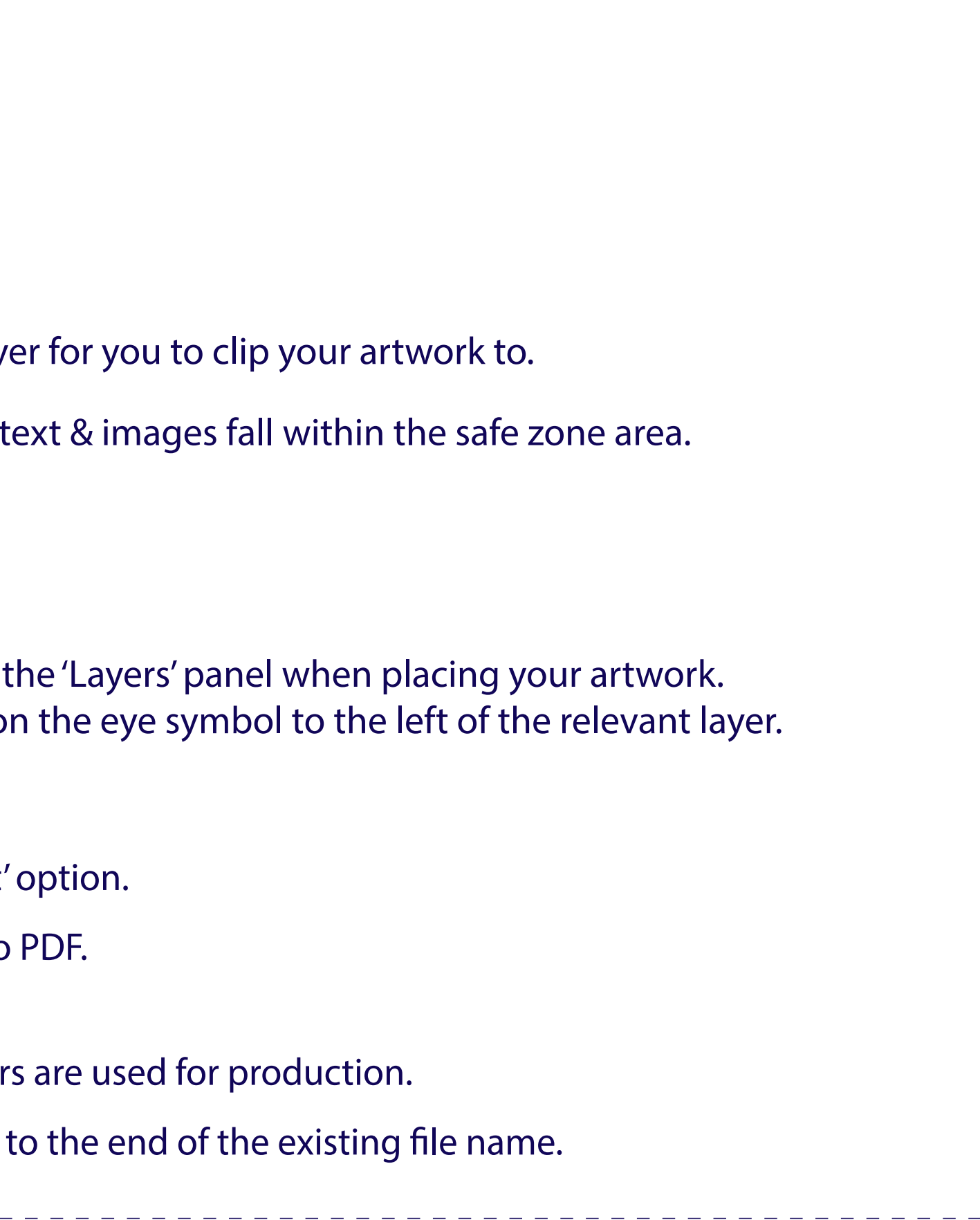

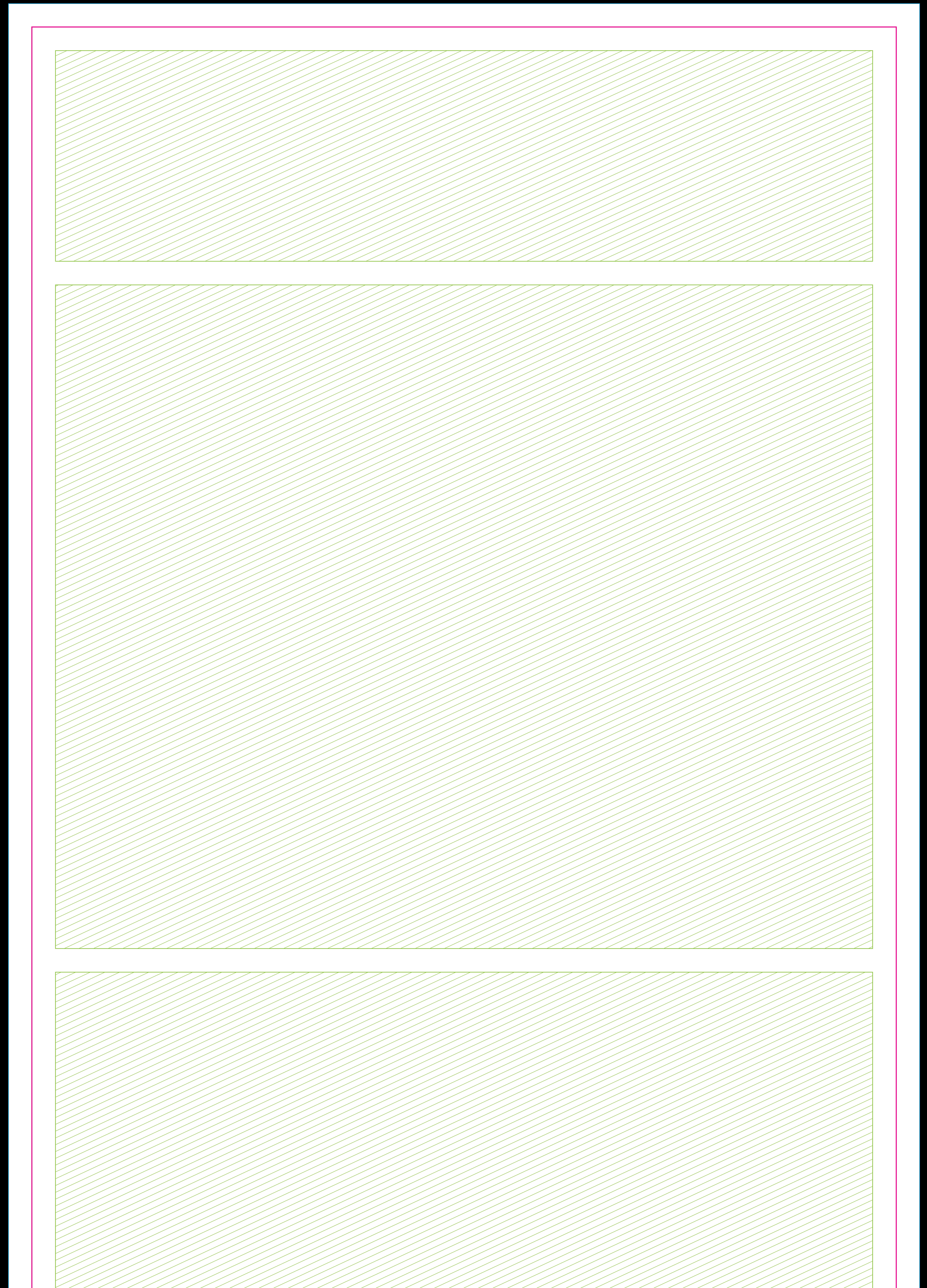

## $\overline{\phantom{a}}$ e de de la propincia de la propincia de la propincia de la propincia de la propincia de la propincia de la propincia de la propincia de la propincia de la propincia de la propincia de la propincia de la propincia de la pro